ФЕДЕРАЛЬНОЕ ГОСУДАРСТВЕННОЕ БЮДЖЕТНОЕ ОБРАЗОВАТЕЛЬНОЕ УЧРЕЖДЕНИЕ ВЫСШЕГО ОБРАЗОВАНИЯ «САНКТ-ПЕТЕРБУРГСКИЙ ГОСУДАРСТВЕННЫЙ УНИВЕРСИТЕТ ТЕЛЕКОММУНИКАЦИЙ ИМ. ПРОФ. М.А. БОНЧ-БРУЕВИЧА» **(СПбГУТ)** 

> АРХАНГЕЛЬСКИЙ КОЛЛЕДЖ ТЕЛЕКОММУНИКАЦИЙ ИМ.Б.Л. РОЗИНГА (ФИЛИАЛ) СПбГУТ (АКТ (ф) СПбГУТ)

Топанов Александр подписью: Топанов Павлович

Подписано цифровой Александр Павлович

**УТВЕРЖДАЮ** И.о. зам. директора по учебной работе М.А. Цыганкова 2022 г.

## РАБОЧАЯ ПРОГРАММА ПРОФЕССИОНАЛЬНОГО МОДУЛЯ ПМ.02 ТЕХНИЧЕСКАЯ ЭКСПЛУАТАЦИЯ СРЕДСТВ ПОЧТОВОЙ СВЯЗИ

для студентов заочной формы обучения

по специальности:

11.02.12 Почтовая связь

Архангельск 2022

Рабочая программа профессионального модуля составлена на основе Федерального государственного образовательного стандарта среднего профессионального образования по специальности 11.02.12 - Почтовая связь, примерной программы профессионального модуля и в соответствии с учебным планом по специальности 11.02.12 - Почтовая связь.

Рабочая программа рассмотрена и одобрена цикловой комиссией Почтовой связи и общепрофессиональных дисциплин

 $\frac{16.05}{\sqrt{2}}$  2022 г. Протокол № 9 Председатель

#### Составитель:

М.К. Подгайная, преподаватель первой квалификационной категории АКТ (ф) СПбГУТ.

## **СОДЕРЖАНИЕ**

1 ПАСПОРТ РАБОЧЕЙ ПРОГРАММЫ T HACHOPT **PADOPERI** FADOPERI HPOI PAMINDI 4

2 РЕЗУЛЬТАТЫ ОСВОЕНИЯ ПРОФЕССИОНАЛЬНОГО МОДУЛЯ 7

3 СТРУКТУРА И СОДЕРЖАНИЕ ПРОФЕССИОНАЛЬНОГО МОДУЛЯ 8

4 УСЛОВИЯ РЕАЛИЗАЦИИ ПРОГРАММЫ ПРОФЕССИОНАЛЬНОГО МОДУЛЯ 26

5 КОНТРОЛЬ И ОЦЕНКА РЕЗУЛЬТАТОВ ОСВОЕНИЯ ПРОФЕССИОНАЛЬНО МОДУЛЯ (ВИДА ДЕЯТЕЛЬНОСТИ 31

## **1. ПАСПОРТ РАБОЧЕЙ ПРОГРАММЫ ПРОФЕССИОНАЛЬНОГО МОДУЛЯ ПМ.02 ТЕХНИЧЕСКАЯ ЭКСПЛУАТАЦИЯ СРЕДСТВ ПОЧТОВОЙ СВЯЗИ**

### **1.1. Область применения программы**

Рабочая программа профессионального модуля – является частью программы подготовки специалистов среднего звена в соответствии с ФГОС по специальности СПО 11.02.12 - Почтовая связь, базовой подготовки в части освоения вида деятельности (ВД): Техническая эксплуатация средств почтовой связи и соответствующих профессиональных компетенций (ПК):

- ПК 2.1. Использовать средства механизации и автоматизации почтовой связи
- ПК 2.2. Эксплуатировать контрольно-кассовую технику
- ПК 2.3. Контролировать ведение кассовых операций в отделении почтовой связи
- ПК 2.4. Использовать метрологическое оборудование и франкировальные машины
- ПК 2.5. Обеспечивать информационный обмен между объектами почтовой связи по почтовым переводам и регистрируемым почтовым отправлениям

## **1.2. Цели и задачи профессионального модуля – требования к результатам освоения профессионального модуля**

С целью овладения указанным видом деятельности и соответствующими профессиональными компетенциями обучающийся в ходе освоения профессионального модуля должен:

#### **иметь практический опыт:**

 эксплуатации машин и оборудования, наиболее распространенных в настоящее время на объектах почтовой связи, средств малой механизации;

метрологического оборудования;

 работы с программным обеспечением при оказании услуг почтовой связи;

организации и контроля ведения кассовых операций.

#### **уметь:**

 подготавливать к работе подъемно-транспортное оборудование, средства малой механизации;

 организовывать производственные процессы обработки почты в цехах и на участках сортировочных центров, экспедирования периодических печатных изданий с использованием средств механизации, автоматизации;

подготавливать к работе и работать на штемпелевальных машинах;

подготавливать к работе установки для сортировки посылочной почты;

 оформлять прием и вручение внутренних и международных почтовых отправлений, и почтовых переводов с использованием контрольно-кассовой техники;

 оформлять прием и оплату электронных переводов с использованием контрольно-кассовой техники;

 оформлять выплату пенсий и пособий с использованием контрольнокассовой техники;

 оформлять прием платы за услуги почтовой связи с использованием контрольно-кассовой техники;

 осуществлять техническую эксплуатацию контрольно-кассовой техники, киосков самообслуживания;

 исправлять ошибки, допущенные при работе на контрольно-кассовой технике;

выполнять контроль ведения кассовых операций;

оформлять производственную документацию;

подготавливать к работе и использовать метрологическое оборудование;

работать на франкировальных машинах;

 осуществлять информационный обмен между объектами почтовой связи по почтовым переводам и регистрируемым почтовым отправлениям.

#### **знать:**

 назначение, область применения и техническую характеристику подъемно-транспортного оборудования в почтовой связи;

назначение, технические характеристики средств малой механизации;

 назначение, область применения и технические характеристики устройств обработки письменной корреспонденции;

 назначение, область применения и технические характеристики устройств обработки посылочной почты;

 назначение, область применения и технические характеристики устройств обработки печати;

 правила эксплуатации контрольно-кассовых машин, применяемых в почтовой связи;

 технические характеристики контрольно-кассовой техники, технику безопасности при работе на ней;

 организацию работы на контрольно-кассовой технике в течение рабочего дня;

 порядок производственной документации по эксплуатации контрольнокассовой техники в ОПС;

 порядок организации работы при выходе из строя контрольно-кассовой техники;

порядок приема и оплаты переводов при использовании защищенного

пункта терминального обмена и защищенного пункта бумажной технологии;

 порядок использования программного обеспечения, установленного на контрольно-кассовой технике;

 порядок настройки программного обеспечения, установленного на контрольно-кассовой технике (в рамках профессиональной деятельности);

основы ведения и учета кассовых операций в ОПС;

правила ведения документации по учету и контролю кассовых операций;

 назначение, технические характеристики и область применения метрологического оборудования;

 назначение, технические характеристики и область применения франкировальных машин;

 порядок работы на франкировальных машинах, установленных в пунктах коллективного обслуживания и организациях города;

порядок настройки модуля защищенного пункта терминального обмена;

 порядок настройки передачи данных по принятым и врученным почтовым отправлениям;

порядок настройки соединения по протоколу TCP/IP;

порядок получения адресного справочника;

порядок инициализации пункта обмена;

 порядок работы с модулем получения и отправки информации по почтовым переводам;

порядок работы с архивными копиями.

## **1.3 Количество часов на освоение программы профессионального модуля**

всего – 558 часа, в том числе:

максимальной учебной нагрузки обучающегося 414 часа, включая:

обязательной аудиторной учебной нагрузки 276 часов,

самостоятельной работы обучающегося 138 часов.

учебной и производственной практики – 144 часа.

## **2 РЕЗУЛЬТАТЫ ОСВОЕНИЯ ПРОФЕССИОНАЛЬНОГО МОДУЛЯ**

Результатом освоения программы профессионального модуля является овладение обучающимися видом деятельности (ВД) Техническая эксплуатация средств почтовой связи, в том числе профессиональными (ПК) и общими (ОК) компетенциями:

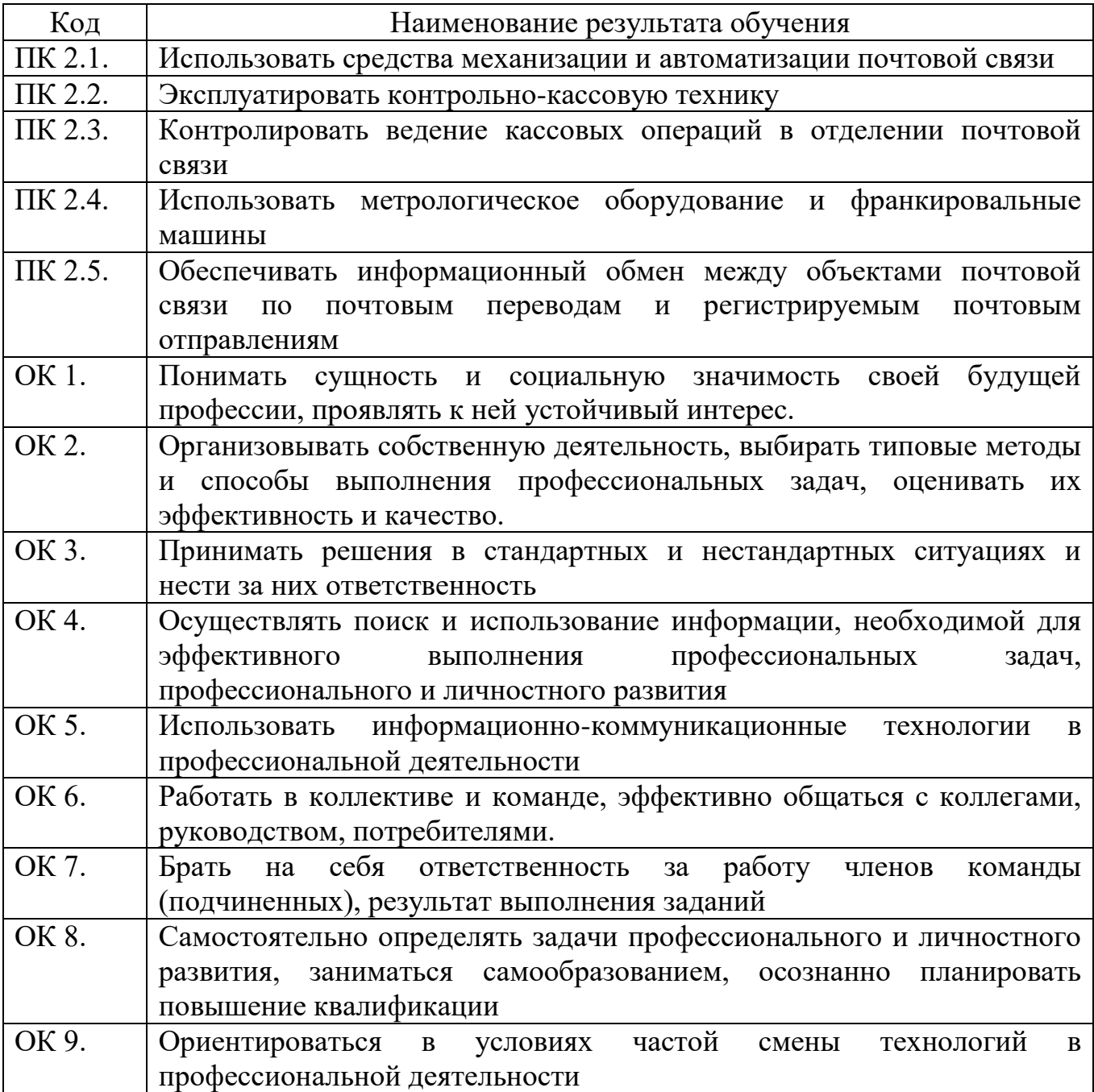

## **3 СТРУКТУРА И СОДЕРЖАНИЕ ПРОФЕССИОНАЛЬНОГО МОДУЛЯ**

## **3.1 Тематический план профессионального модуля**

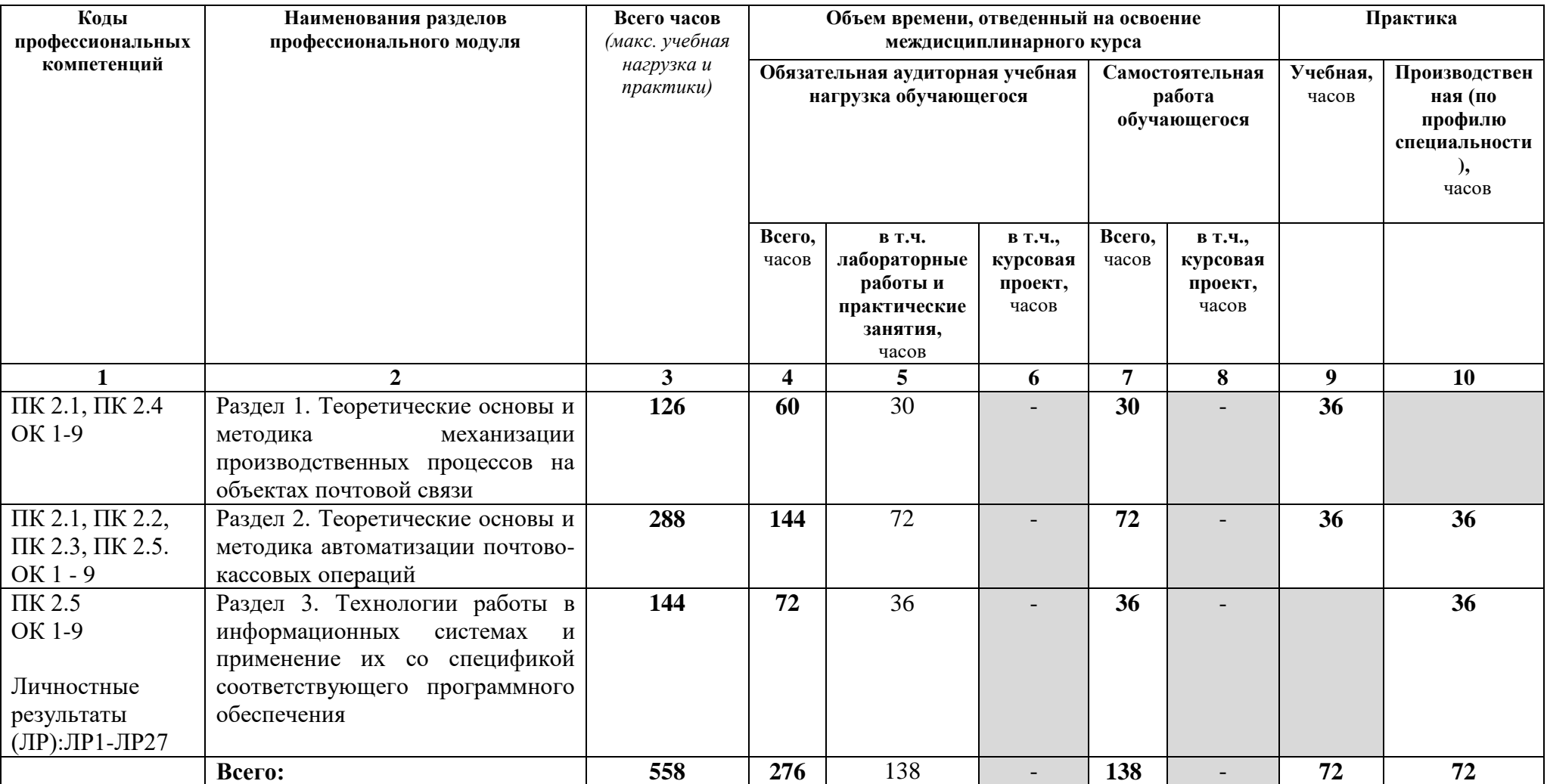

## **3.2 Содержание обучения по профессиональному модулю ПМ.02 ТЕХНИЧЕСКАЯ ЭКСПЛУАТАЦИЯ СРЕДСТВ ПОЧТОВОЙ СВЯЗИ**

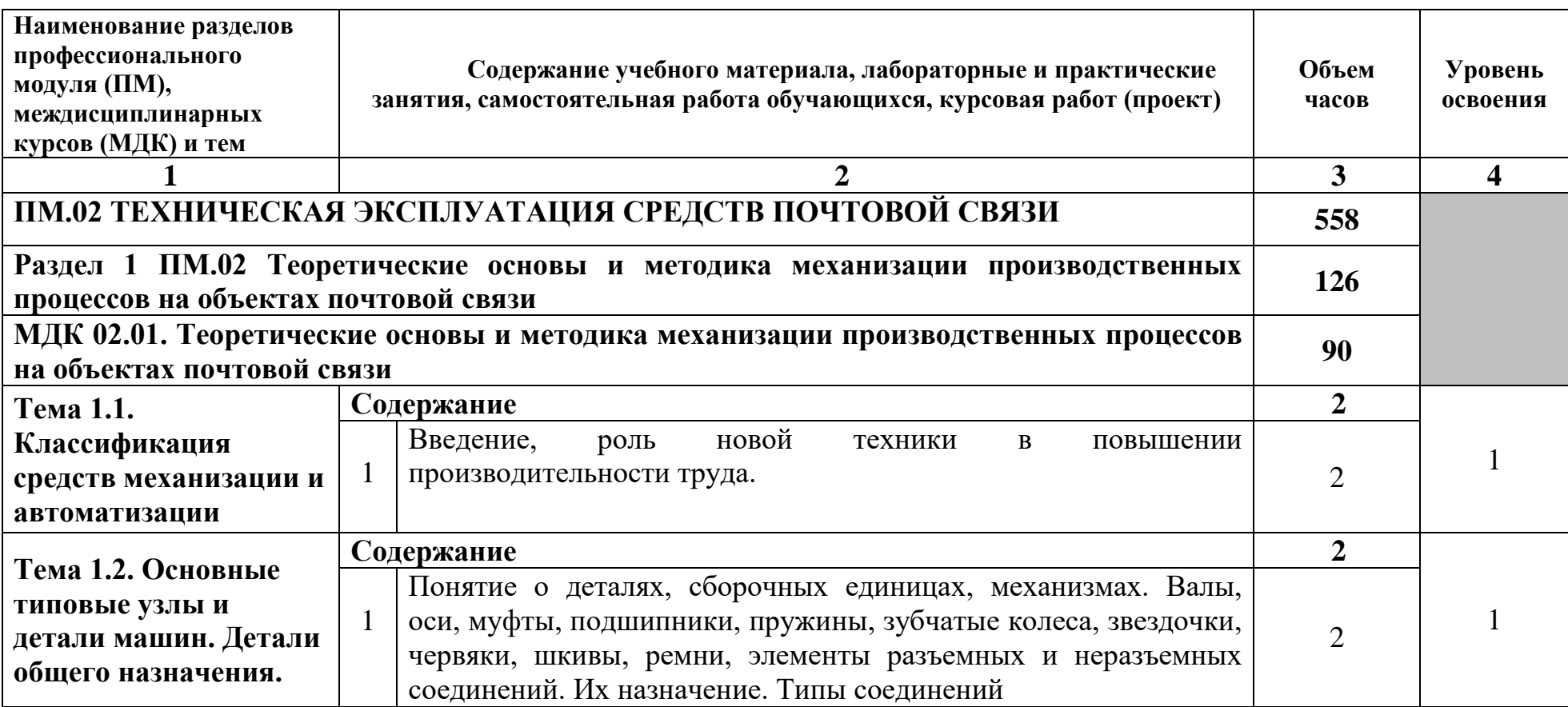

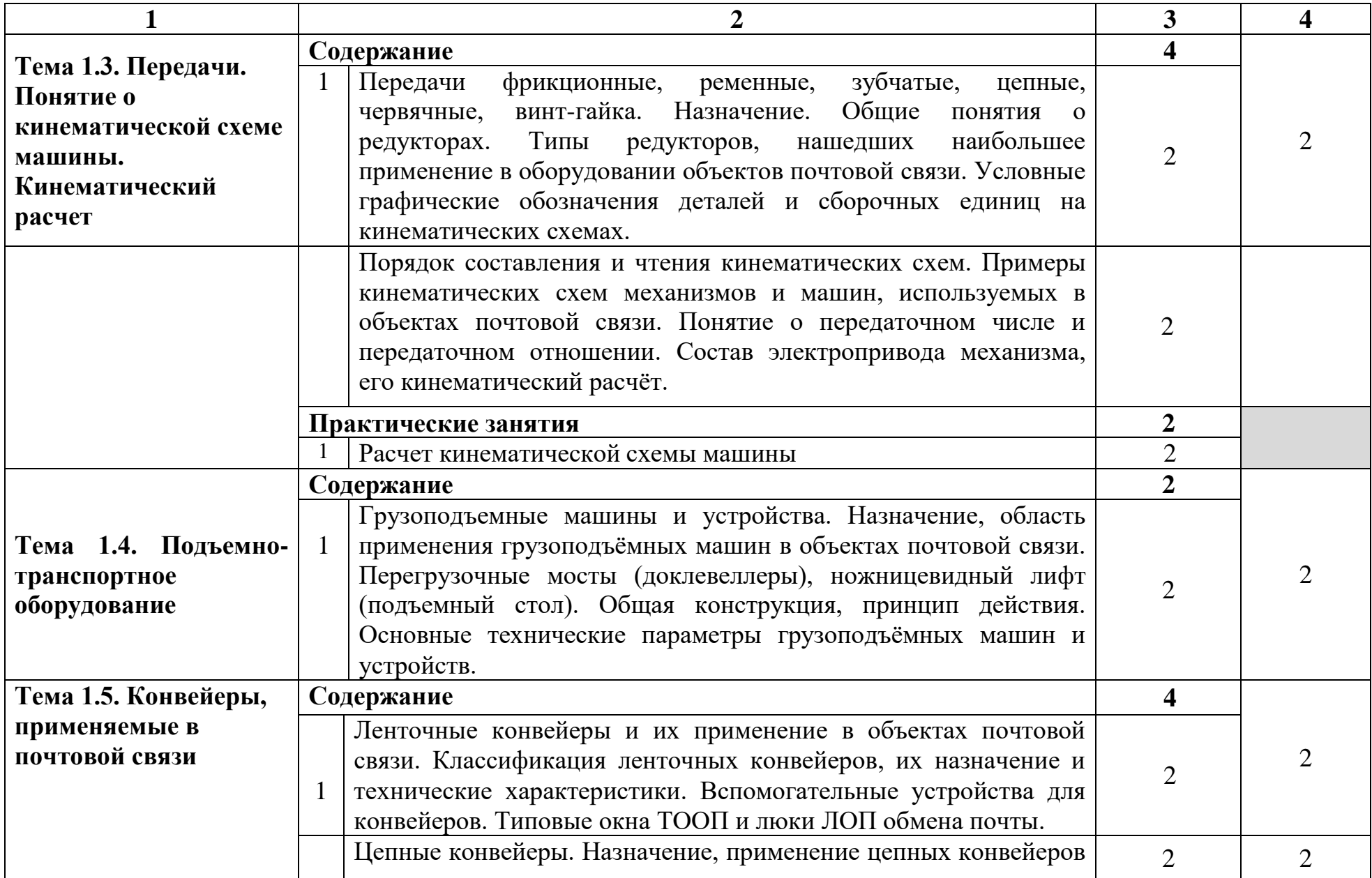

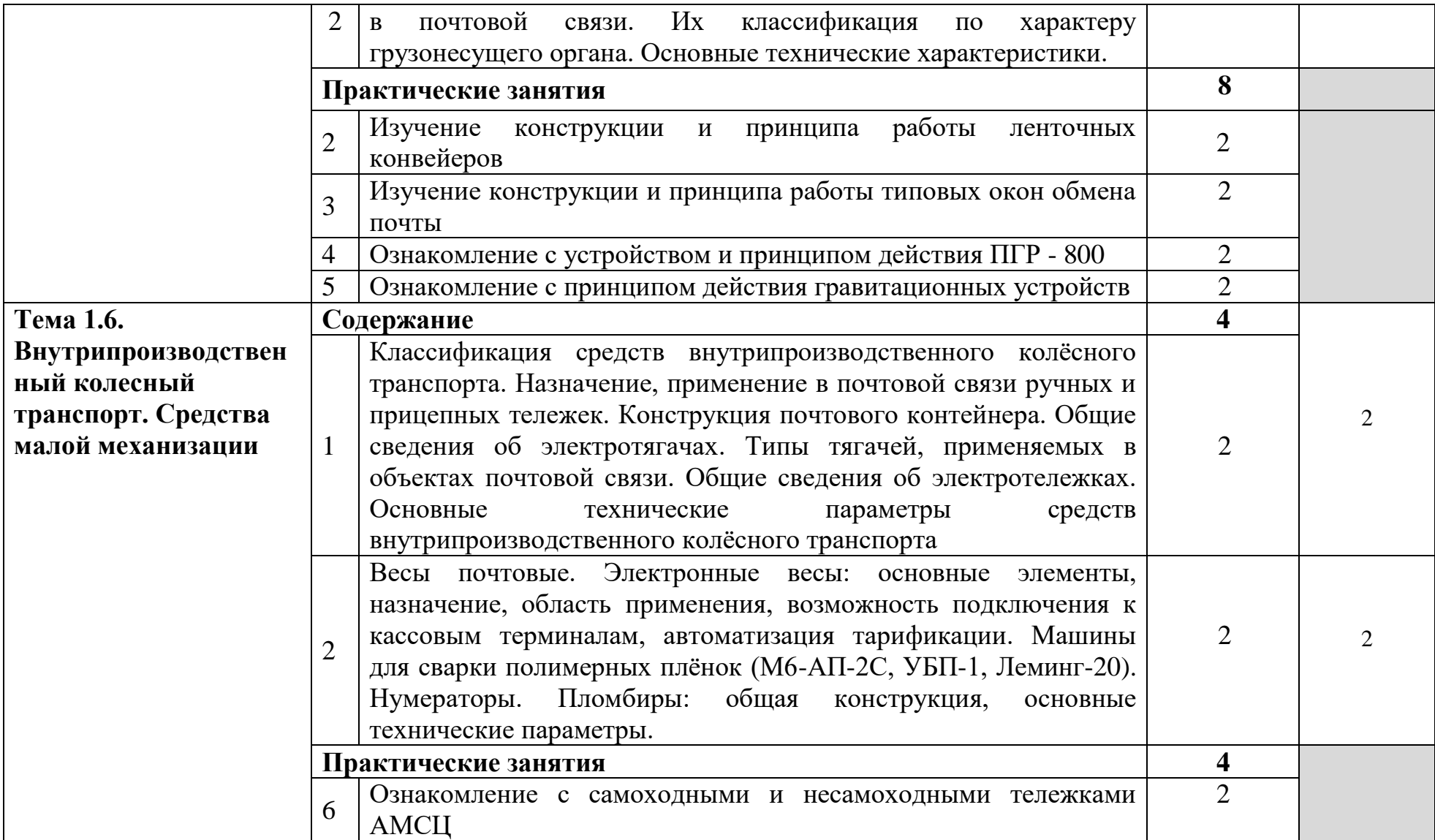

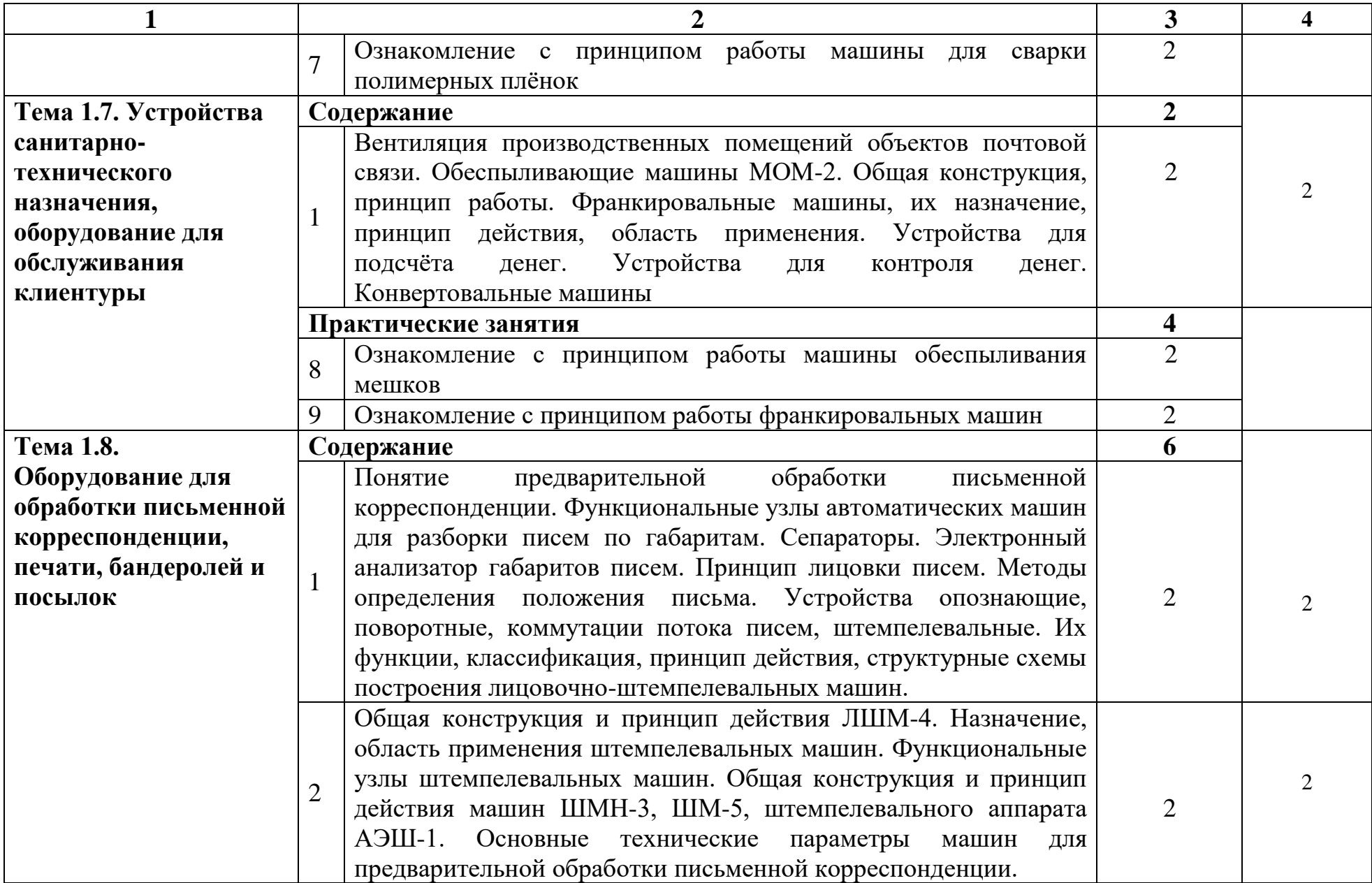

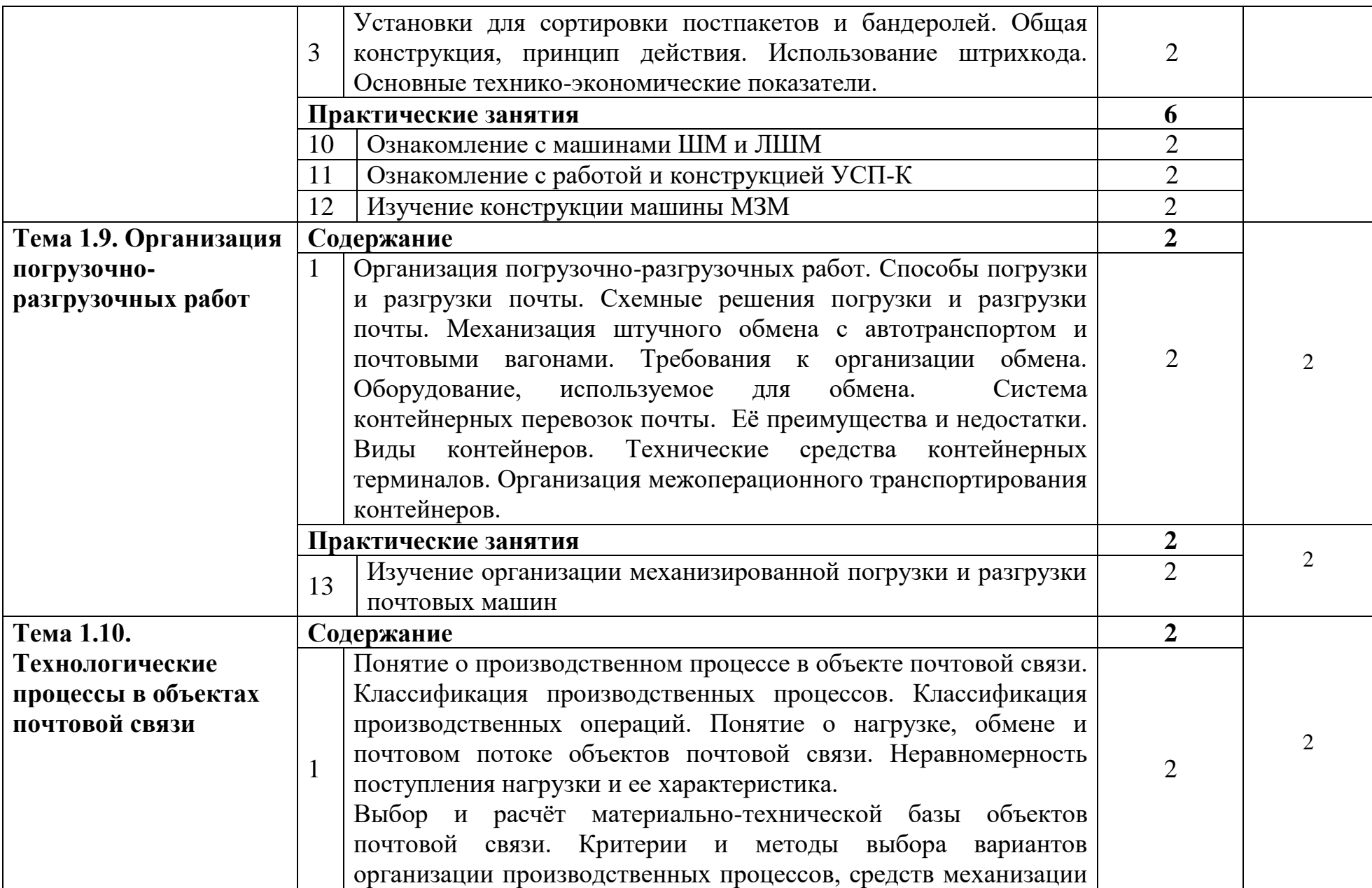

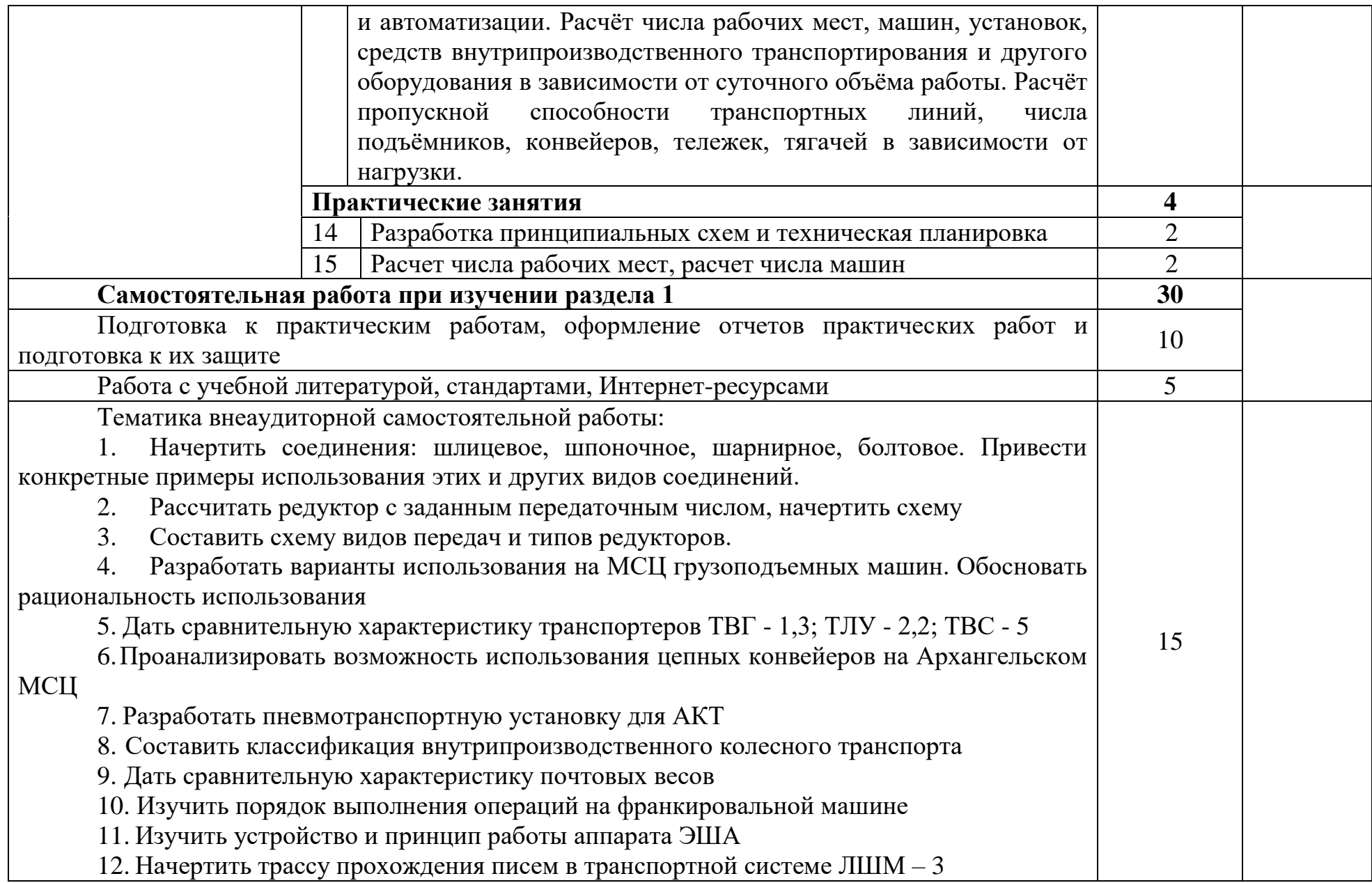

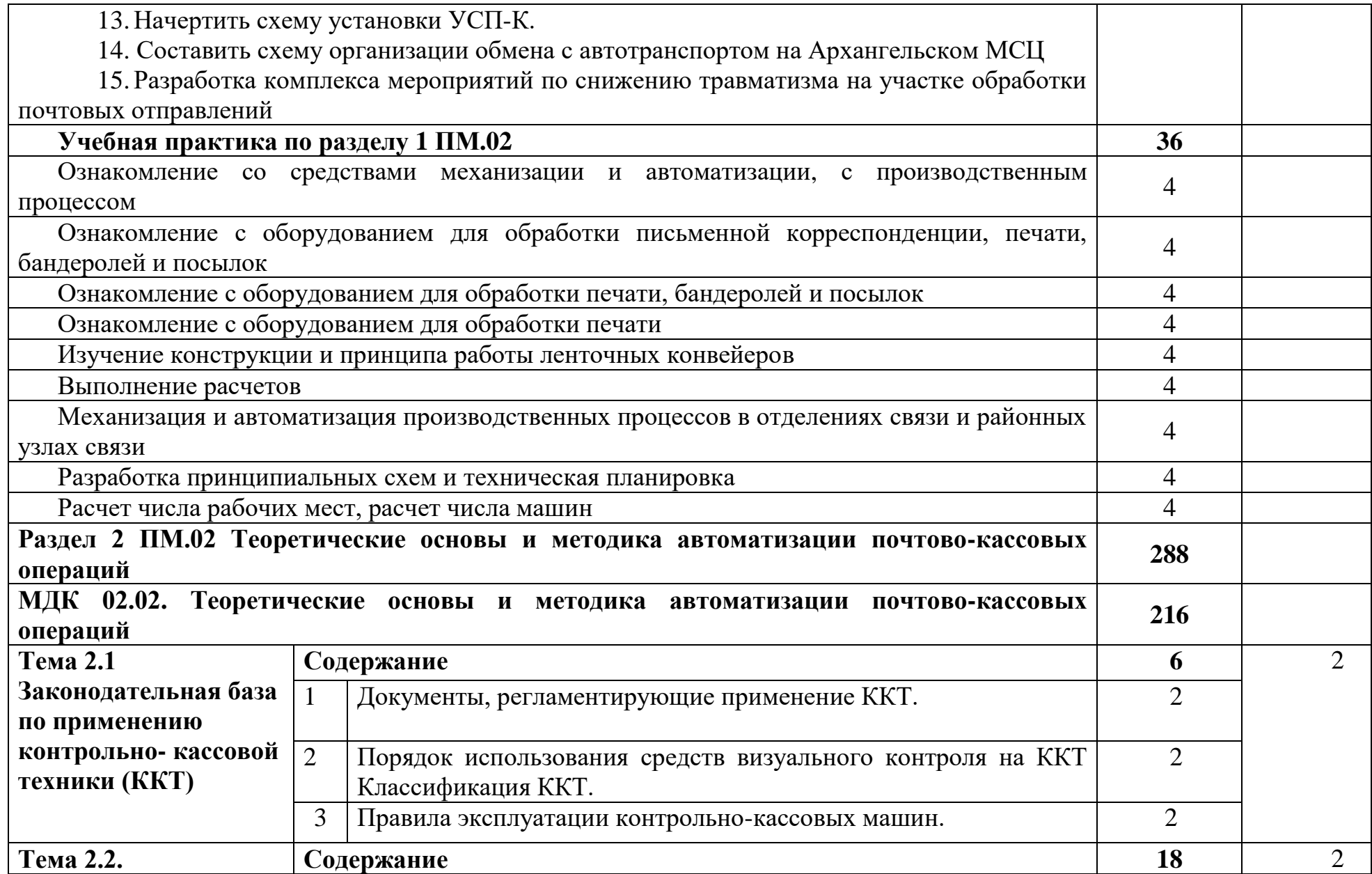

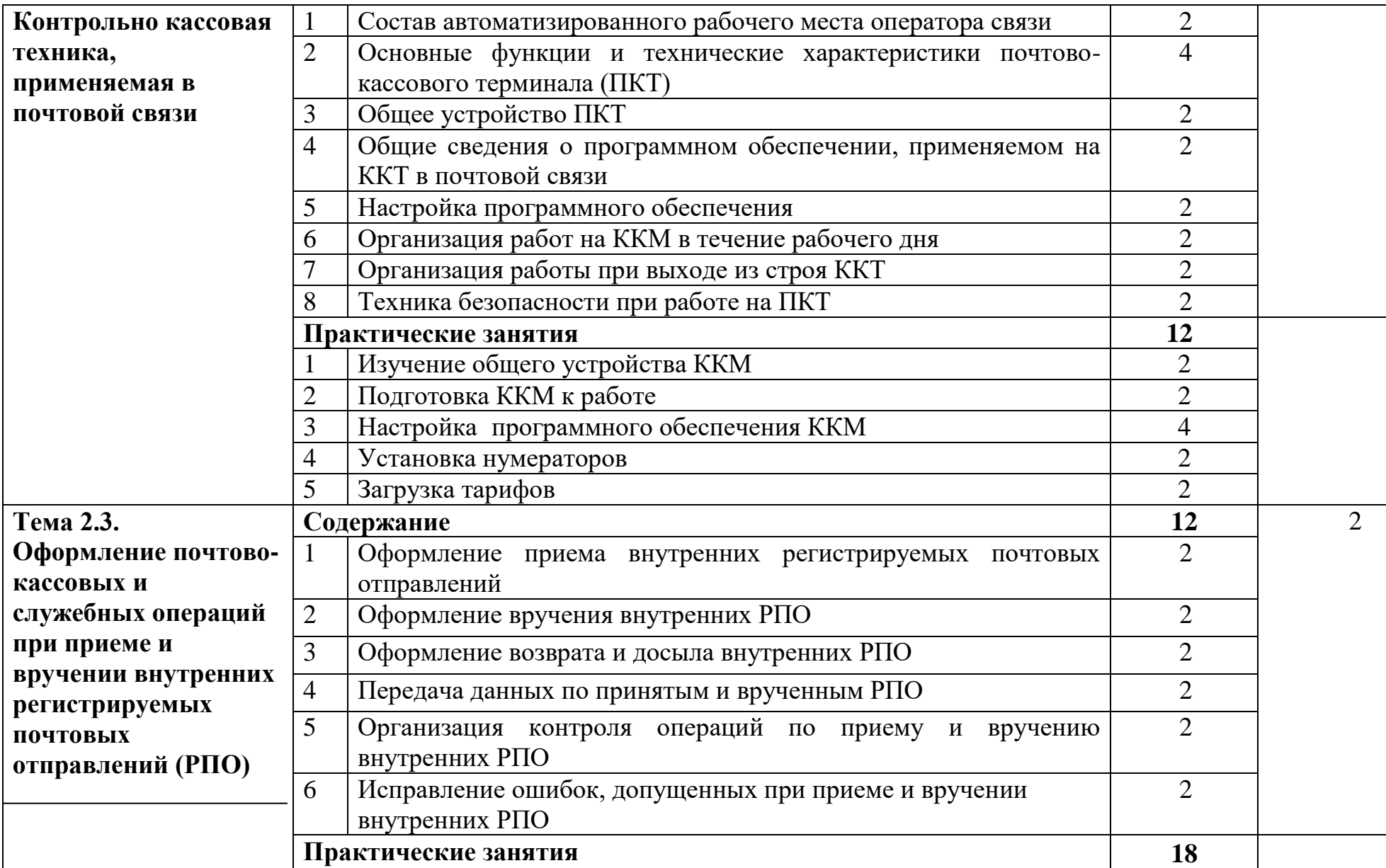

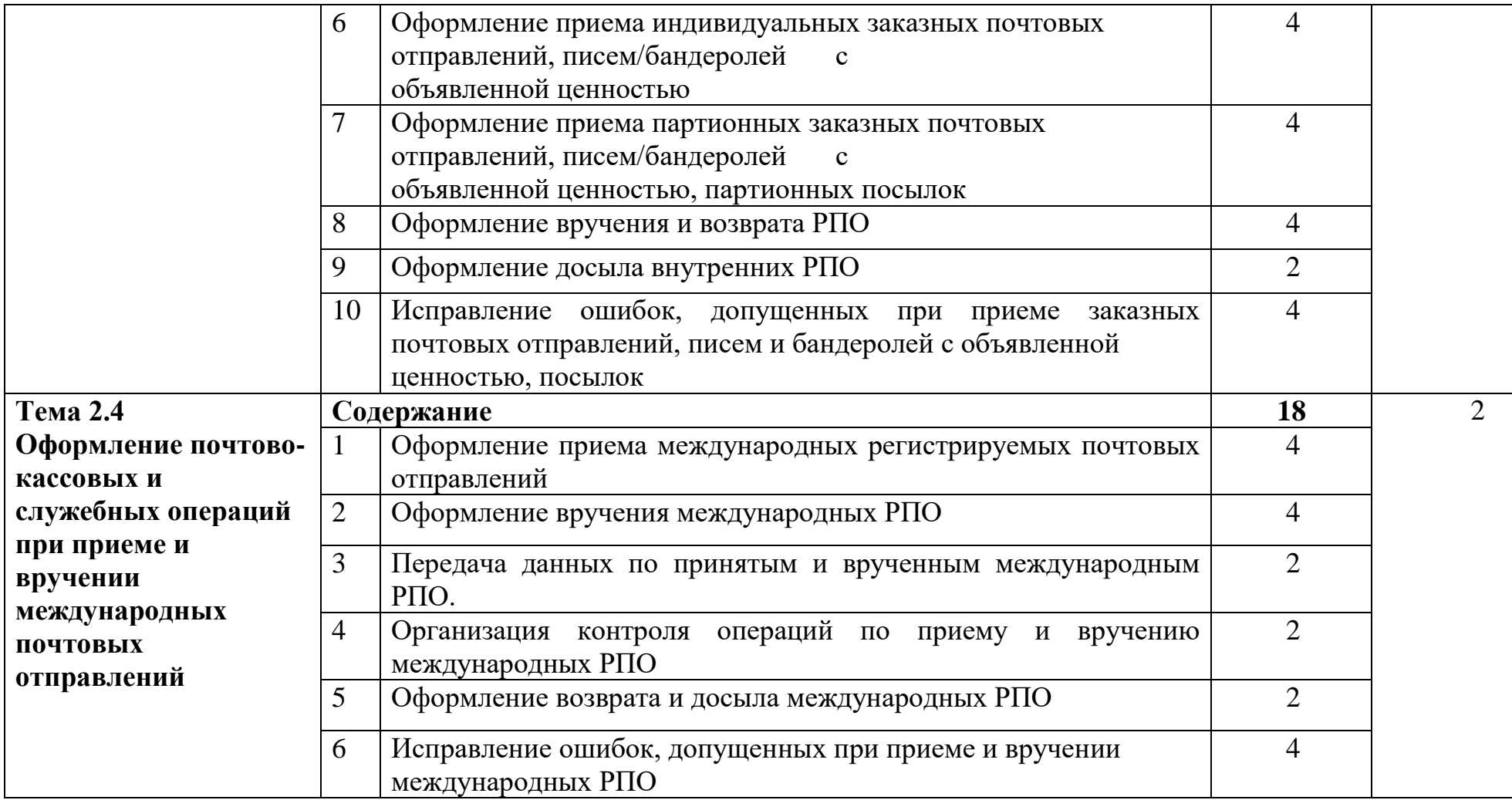

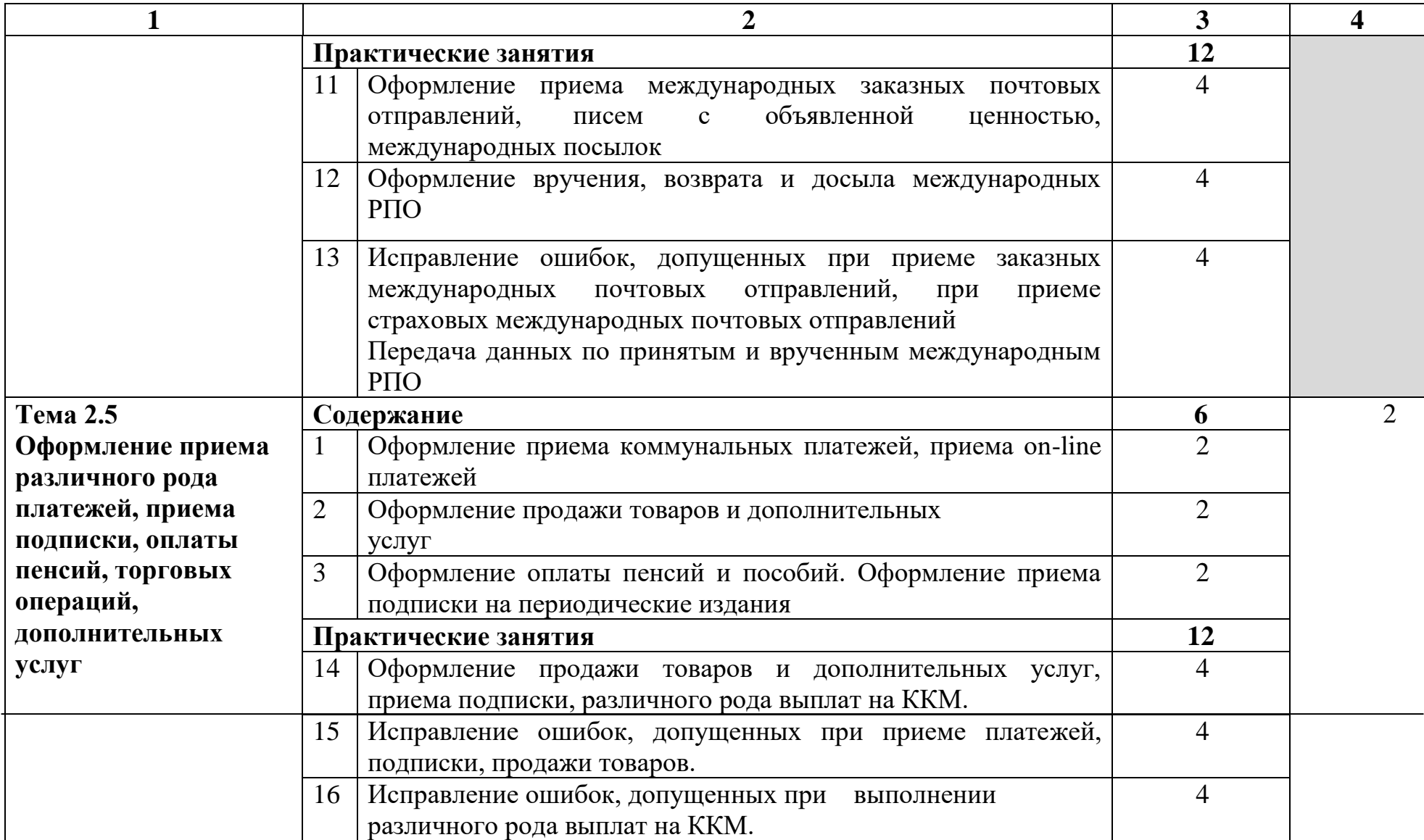

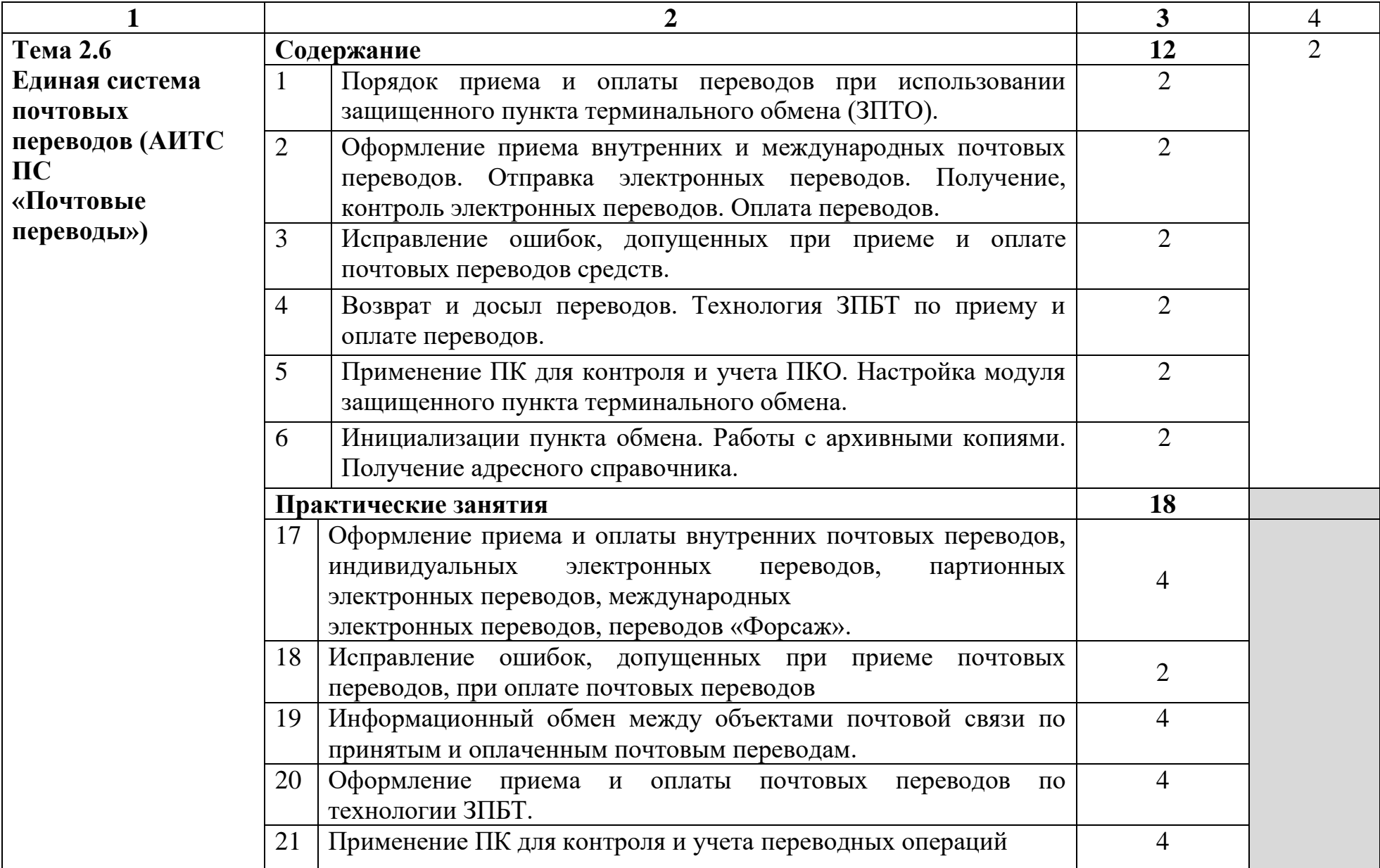

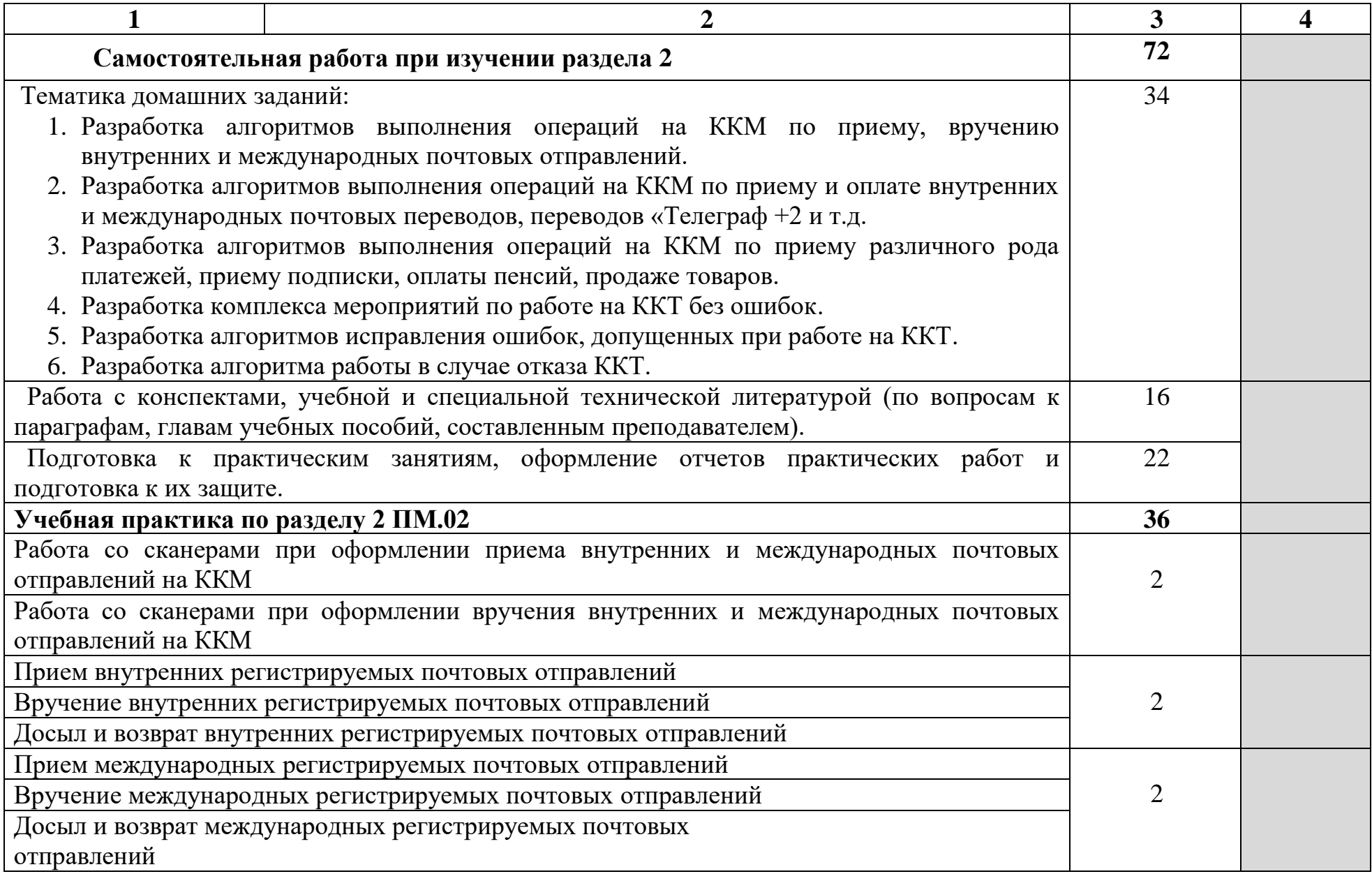

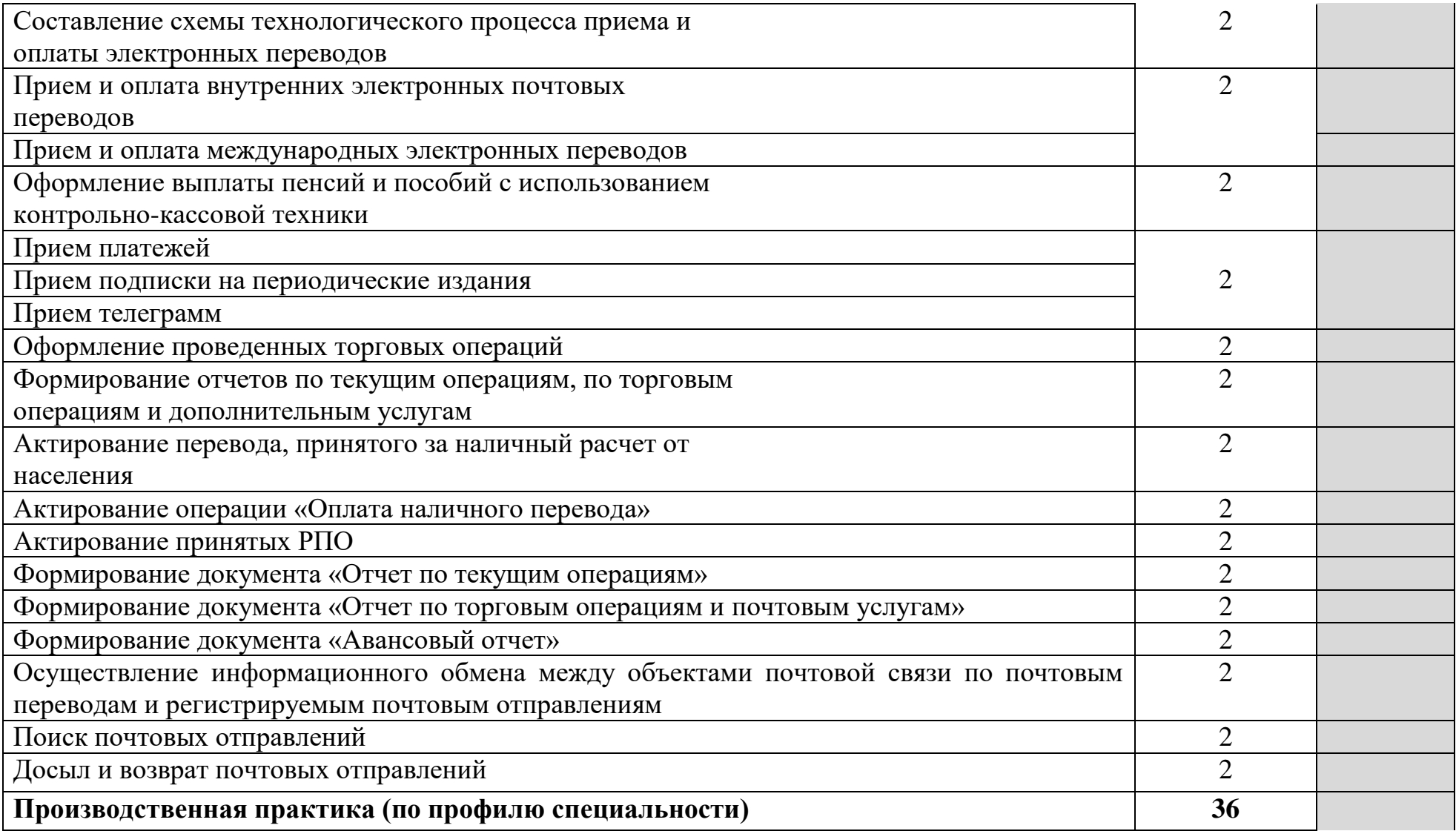

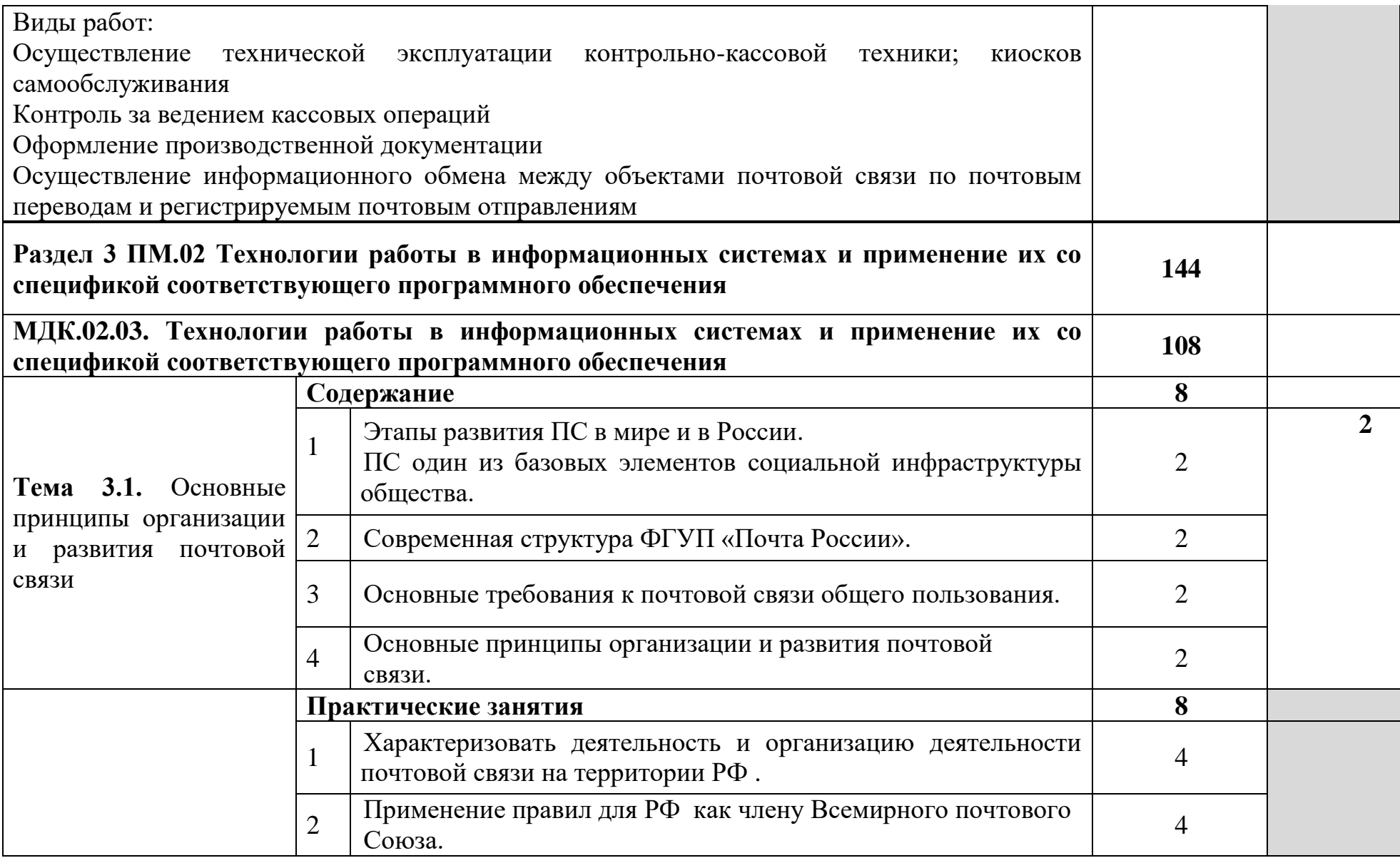

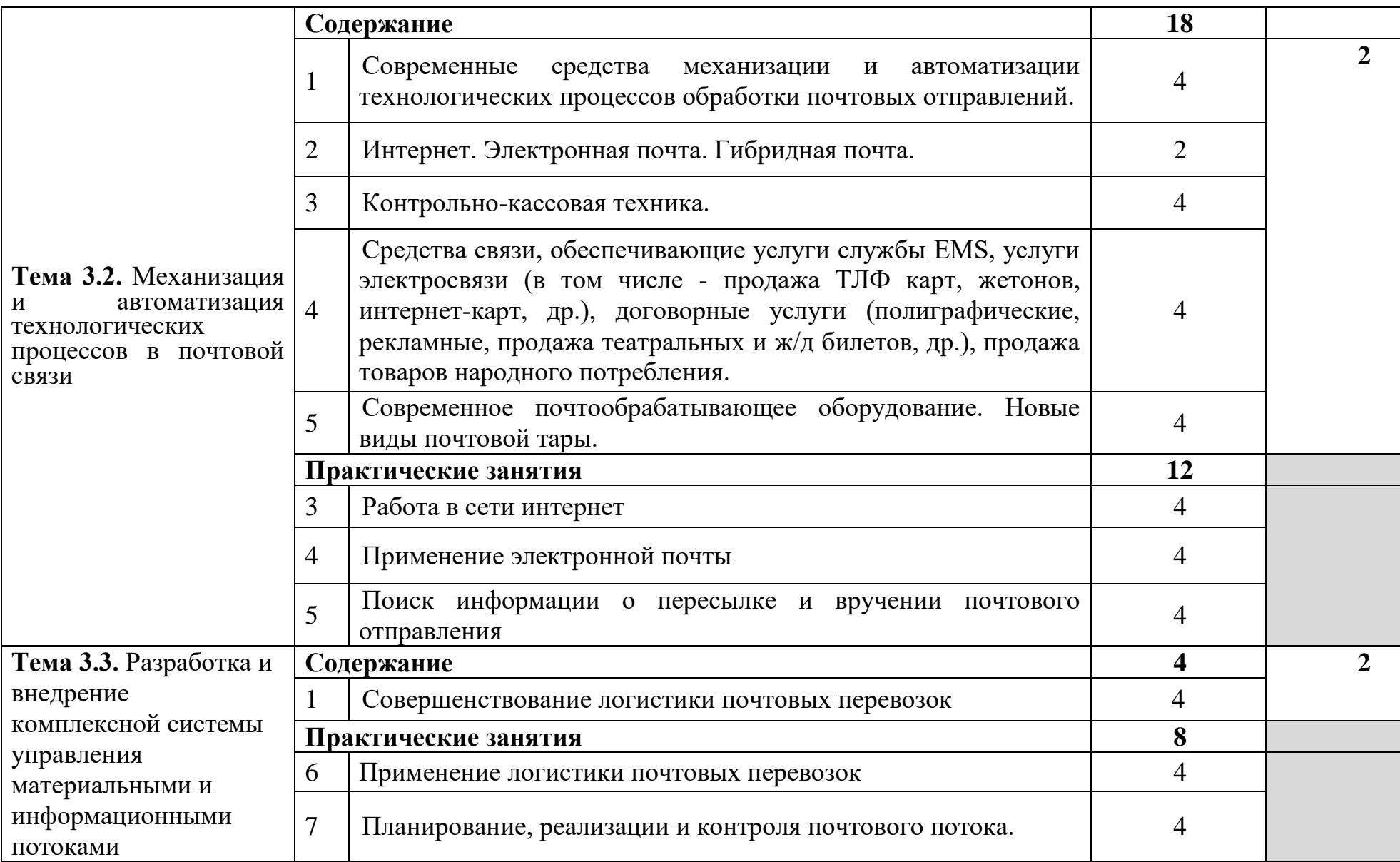

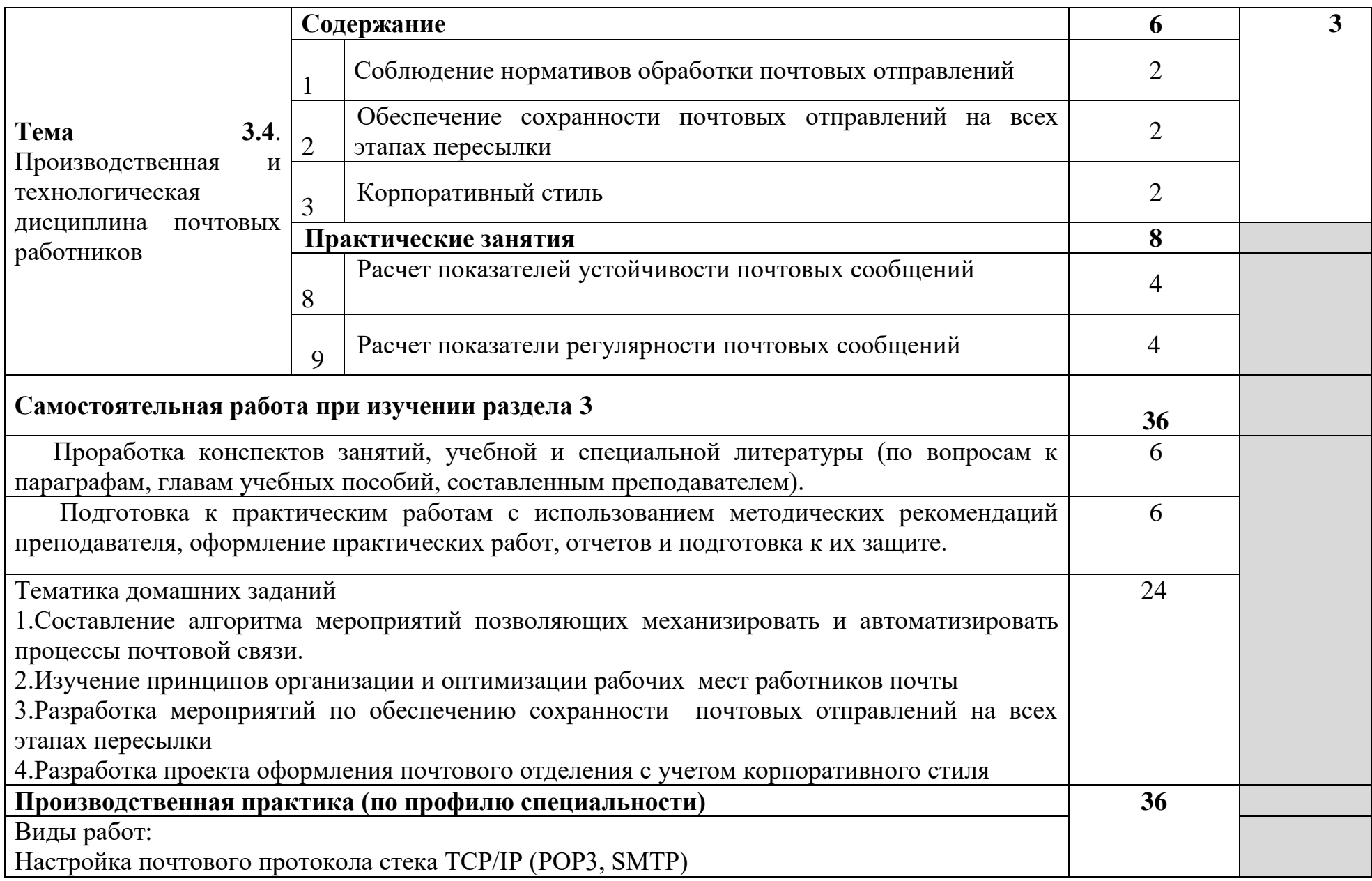

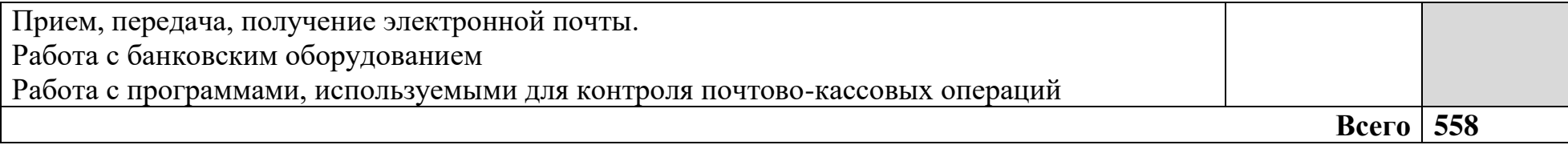

Для характеристики уровня освоения учебного материала используются следующие обозначения:

1 – ознакомительный (узнавание ранее изученных объектов, свойств);

2 – репродуктивный (выполнение деятельности по образцу, инструкции или под руководством);

3 – продуктивный (планирование и самостоятельное выполнение деятельности, решение проблемных задач).

## **4 УСЛОВИЯ РЕАЛИЗАЦИИ ПРОГРАММЫ ПРОФЕССИОНАЛЬНОГО МОДУЛЯ**

### **4.1 Требования к минимальному материально-техническому обеспечению**

Реализация программы модуля предполагает наличие специализированных лабораторий: автоматизации почтово-кассовых операций, информационных технологий в почтовой связи, механизации объектов почтовой связи и учебного кабинета.

Оборудование лабораторий: механизации объектов почтовой связи, автоматизации почтово-кассовых операций, информационных технологий в почтовой связи:

доска ДА-32 – 1 шт., полка книжная – 1 шт., системный блок – 8 шт., монитор 19 LG 1942S-SF LCD – 4 шт., сканер штрих-кода Metrologic MC1690 KB – 4 шт., ККМ "ПРИМ-07К версия 02" – 4 шт., ККМ Прим 07-К – 11 шт., концетратор FD821 Fast Ethernet 10/100M – 1 шт., стол аудиторный – 2 шт., стол однотумбовый – 17 шт., стул – 33 шт., шкаф 2х створч.с антресолью – 1 шт., шкаф книжный – 1 шт., шкаф книжный с антресолью – 1 шт., электрообогреватель "Луч" – 1 шт., ПК - 8шт., учебная доска, программное обеспечение: WinPost, почтово-кассовый терминал (ККМ «Прим-07») - 8 шт., электронные весы.

Оборудование учебного кабинета:

стол на металлокаркасе – 15 шт., стол ученический на металлокаркасе – 8 шт., стул ученический на металлокаркасе – 30 шт., сетевой коммутатор D-Link DGS-1016D E-net Switch (16 ports, 10/100/1000Mbps)– 1 шт., ПК - 1 шт.: монитор 19" TFT Hyundai X91D, системный блок (InWin/GA-H87-HD3/Intel Core i3-4330 3.5GHz/DDR III 4Gb/Seagate 500Gb SATA III/Gigabit Lan), ПК 14 шт.: монитор 19" TFT LG Flatron L1953S, системный блок (Foxconn TLA-397/Asus B85M-G/Intel Core i3-4170 3.7GHz/DDR III 4Gb/Seagate 500Gb/Gigabit Lan), мультимедиа-проектор Epson EMP-821, экран Lumien Master Picture 4\*3, учебная доска, программное обеспечение: MS Windows 7, MS Office 2007, MS Visio 2007, MS Visual Studio 2010, MS SQL Server 2008, Eset NOD32, LibreOffice 5, Foxit Reader 7, Multisim 10.1, MathCAD 2014, Adobe Flash CS3, Any Logic 7, 7-Zip, набор дистрибутивов для веб-разработки Denwer, Консультант+, RAD Studio Berlin 10.1, браузер Google Chrome, браузер MS Internet Explorer 11, KiCAD 4.0.5, Python 3.6, Free Pascal 3.0.2, локальная сеть с выходом в сеть Интернет и доступом к ЭБС и СДО.

### **4.2 Информационное обеспечение обучения**

**Перечень рекомендуемых учебных изданий, дополнительной литературы; Интернет- ресурсов**

**Основные источники:**

1. Подгайная, М.К. МДК 02.02.Теоретические основы и методика автоматизации почтово-кассовых операций. Методические указания по выполнению практических работ. - Архангельск: АКТ (ф) СПбГУТ, 2017.

2. Подгайная, М.К.. МДК 02.03. Технологии работы в информационных системах и применение их со спецификой соответствующего программного обеспечения. Методические указания по выполнению практических работ. Архангельск: АКТ (ф) СПбГУТ, 2017.

3. Подгайная, М.К. ПМ.02 Техническая эксплуатация средств почтовой связи. Учебно-методическое пособие. - Архангельск: АКТ (ф) СПбГУТ, 2017.

4. Шальман, Н.Н. МДК 02.01. Теоретические основы и методика механизации производственных процессов на объектах почтовой связи. Методические указания по выполнению практических работ. – АКТ (ф) СПбГУТ: Архангельск, 2017.

5. Шальман, Н.Н. Учебное пособие по МДК 02.01. Теоретические основы и методика механизации производственных процессов на объектах почтовой связи. – АКТ (ф) СПбГУТ: Архангельск, 2017.

### **Дополнительные источники:**

1. Шелихов, В.В. Международные почтовые отправления: учебное пособие для нач. проф. образования /В.В.Шелихов, Н.Н. Шнырёва, Г.П. Гавердовская; под ред. В.В.Шелихова. - М.: Академия, 2009.

2. Шелихов, В.В. Письма и бандероли с объявленной ценностью: учебное пособие для нач. проф. образования/В.В.Шелихов, Н.Н. Шнырёва, Г.П.Гавердовская; под ред. В.В.Шелихова. - М.: Академия, 2009.

3. Шелихов, В.В. Посылки: учебное пособие для нач. проф. образования/В.В.Шелихов, Н.Н. Шнырёва, Г.П. Гавердовская; под ред. В.В.Шелихова. - М.: Академия, 2009.

4. Шелихов, В.В. Простая и заказная письменная корреспонденция: учебное пособие для нач. проф. образования/В.В.Шелихов, Н.Н.Шнырёва, Г.П. Гавердовская; под ред. В.В.Шелихова. - М.: Академия, 2009.

5. Букирь, М. Я. Денежные переводы и прием платежей. Бизнесэнциклопедия/М. Я. Букирь, В. Ю. Копытин, А. В. Пухов и др.; ред.-сост. А. С. Воронин. - М.: Маркет ДС: ЦИПСиР, 2010.

6. Ведение кассовых операций: новый порядок. - М.: Инфотропик Медиа, 2012.

7. Верхова, Г.В. Технические средства автоматизации почтовой связи: учебное пособие для вузов / Г.В.Верхова, В.П.Соколов, А.С.Ястребов. – СПб.: Политехника, 2000.

8. Гаврилов, Л.П. Информационные технологии в коммерции: учебное пособие. - М.: Инфра-М, 2013.

9. Жучкова, И.С.Теоретические основы и методика механизации производственных процессов на объектах почтовой связи: учебное пособие /Федеральное агентство связи; УМЦ СПО.- М., 2011.

10. Ионов, В. М. Технологии обработки денежной наличности: бизнес-

энциклопедия. - М.: Московский финансово-промышленный университет «Синергия»; ЦИПСиР, 2012.

11. Кайль А.Н. Комментарий к Федеральному закону от 22 мая 2003 г. № 54-ФЗ «О применении контрольно-кассовой техники при осуществлении наличных денежных расчетов и (или) расчетов с использованием платежных карт» (2-е издание переработанное и дополненное)/А.Н. Кайль, И.И. Комаркова. - Саратов: Ай Пи Эр Медиа, 2015.

12. Кащенко, В.Ф. Торговое оборудование: учебное пособие / В.Ф. Кащенко, Л.В. Кащенко.- М.: Альфа-М: ИНФРА-М, 2012.

13. Кобелев, О.А. Электронная коммерция: учебное пособие/О.А. Кобелев; под ред. С.В.Пирогова; Российский государственный торгово-экономический университет. - 4-e изд., перераб. и доп. - М.: Дашков и К, 2012.

14. Материалы международного симпозиума "Почтовая тройка".

15. Никитченко, Л.И. Контрольно-кассовые машины. - М.: Академия, 2012.

16. Транспортная логистика: организация перевозки грузов: учебное пособие / А.М.Петрова, Ю.Н.Царегородцев, А.М.Афонин и др. - М.: Форум: НИЦ ИНФРА-М, 2014.

17. Турсина Е.А. Наличные расчеты. Основные аспекты правового регулирования и порядок действий при осуществлении предпринимательской деятельности. - М.: Эксмо, 2010.

18. Хомякова, Е.Н. Эксплуатация почтовой связи: учебное пособие/Федеральное агентство связи; УМЦ СПО. – М., 2006.

19. Хомякова, Е.Н.Теоретические основы и методика автоматизации почтово-кассовых операций: учебное пособие /Федеральное агентство связи; УМЦ СПО. - М., 2012.

20. Шелихов, В.В. Оператор связи: учебник для учрежд. НПО/В.В.Шелихов, Н.Н.Шнырёва, Г.П. Гавердовская. – М.: Академия, 2008.

21. Шишов О.В. Современные технологии и технические средства информатизации: учебник. - М.: Инфра-М, 2012.

22. Электронная коммерция: учебник/Л.А. Брагин, Г.Г. Иванов, А.Ф. Никишин, Т.В. Панкина. - М.: ФОРУМ: Инфра-М, 2012.

### **Интернет-ресурсы:**

1. Сайт ФГУП «Почта России» [Электронный ресурс]. - Режим доступ[а:\\_http://russiapost.ru,](http://russiapost.ru/) свободный.

2. Почта России. Информационно-вычислительный центр Общероссийской автоматизированной системы учёта и контроля за прохождением регистрируемых почтовых отправлений [Электронный ресурс]. - Режим доступа: [http://info.russianpost.ru/,](http://info.russianpost.ru/) свободный.

3. Управление федеральной почтовой связи Свердловской области филиал ФГУП "Почта России". Почтовая механизация [Электронный ресурс]. - Режим доступа: [http://www.uralpost.ru/mechanization.php,](http://www.uralpost.ru/mechanization.php) свободный.

4. Научно-исследовательский и проектно-конструкторский институт почтовой связи [Электронный ресурс]: официальный сайт. - Режим доступа: [http://www.niips.ru/,](http://www.niips.ru/) свободный.

5. Вестник связи [Электронный ресурс]: официальный сайт журнала. - Режим доступа: [http://www.vestnik-sviazy.ru, с](http://www.vestnik-sviazy.ru/)вободный.

6. Кассовые операции. Общие положения// Бухгалтерский учет. Налогообложение. Аудит [Электронный ресурс]: информационный портал. - Режим доступа: http://www.audit- it.ru/articles/account/assets/a15/44025.html, свободный.

## **4.3 Общие требования к организации образовательного процесса**

Обязательным условием допуска к учебной практике для получения первичных профессиональных навыков является освоение программы соответствующих разделов профессионального модуля.

Обязательным условием допуска к производственной практике в рамках профессионального модуля ПМ.02 Техническая эксплуатация средств почтовой связи является освоение учебной практики в рамках данного профессионального модуля.

Освоению данного модуля должно предшествовать изучение дисциплин: профессионального цикла: ОП.01. Экономика организации; ОП.04. Менеджмент; ОП.02. Информационно - коммуникационные технологии в профессиональной деятельности, ЕН.02. Компьютерные технологии; ОП.03. Правовое обеспечение профессиональной деятельности; ОП.06. Культура делового общения; ОП.07. Безопасность жизнедеятельности.

Одновременно с этим обучающимися должна осуществляться самостоятельная работа в сочетании с управлением и контролем со стороны преподавателей.

Обязательным условием допуска к производственной практике в рамках профессионального модуля является освоение соответствующих разделов программы профессионального модуля, учебной практики в рамках профессионального модуля.

Производственная практика проводится в организациях на основе договоров, заключаемых между образовательной организацией и организациями.

В период прохождения производственной практики обучающиеся могут зачисляться на вакантные должности, если работа соответствует требованиям программы производственной практики.

### **4.4 Кадровое обеспечение образовательного процесса**

Требования к квалификации педагогических (инженерно-педагогических) кадров, обеспечивающих обучение по междисциплинарному курсу (курсам): наличие высшего профессионального образования, соответствующего профилю модуля.

Преподаватели получают дополнительное профессиональное образование по программам повышение квалификации, в том числе в форме стажировки в профильных организациях не реже 1 раза в 3 года.

Требования к квалификации педагогических кадров, осуществляющих

руководство практикой:

инженерно-педагогический состав: дипломированные специалисты – преподаватели междисциплинарных курсов, а также общепрофессиональных дисциплин: ОП.01. Экономика организации; ОП.04. Менеджмент; ОП.02. Информационно-телекоммуникационные технологии в профессиональной деятельности, ЕН.02. Компьютерные технологии; МДК.02.01.Теоретические основы и методика механизации производственных процессов на объектах почтовой связи; МДК.02.02.Теоретические основы и методика автоматизации почтово-кассовых операций и др.

## **5 КОНТРОЛЬ И ОЦЕНКА РЕЗУЛЬТАТОВ ОСВОЕНИЯ ПРОФЕССИОНАЛЬНОГО МОДУЛЯ (ВИДА ДЕЯТЕЛЬНОСТИ)**

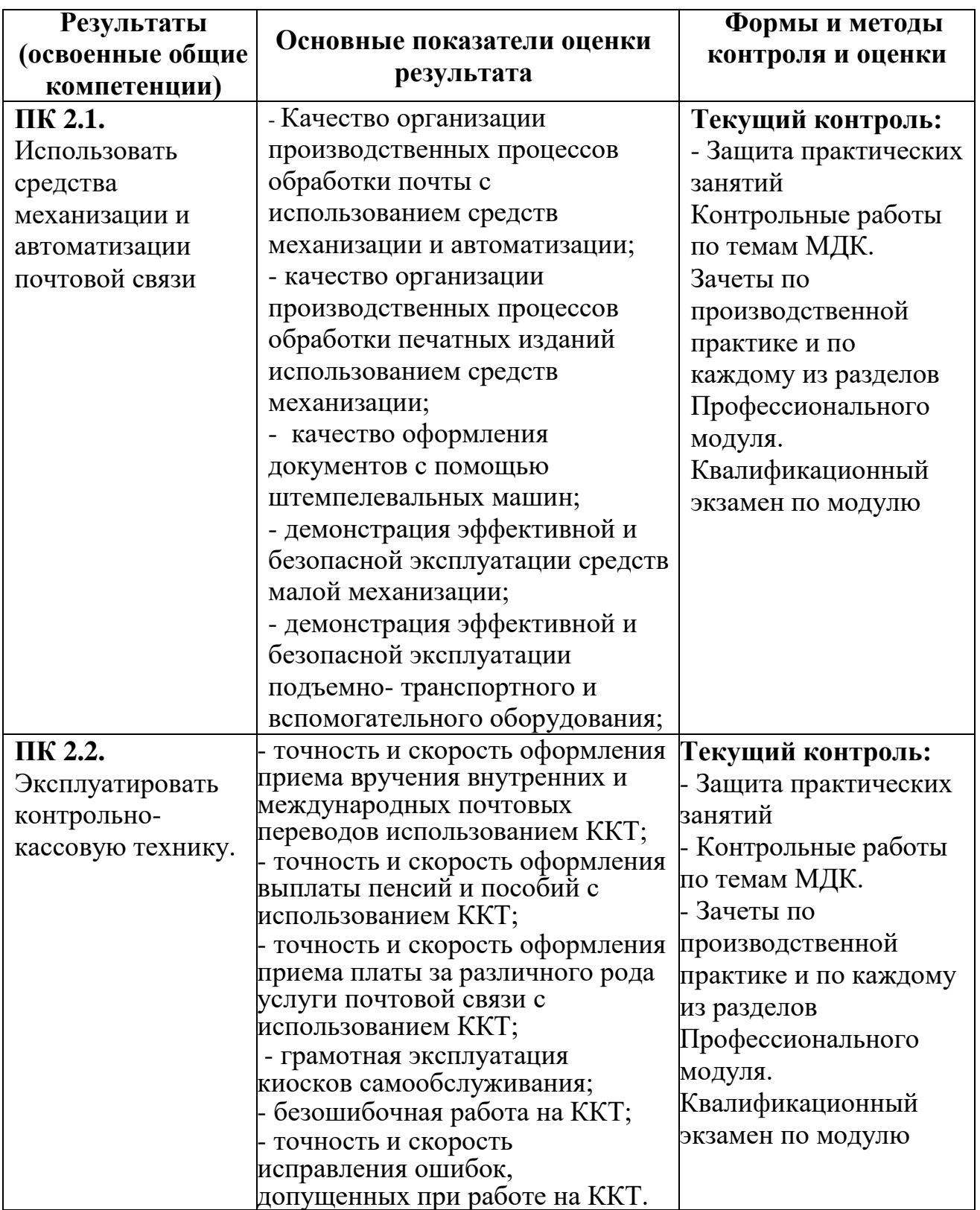

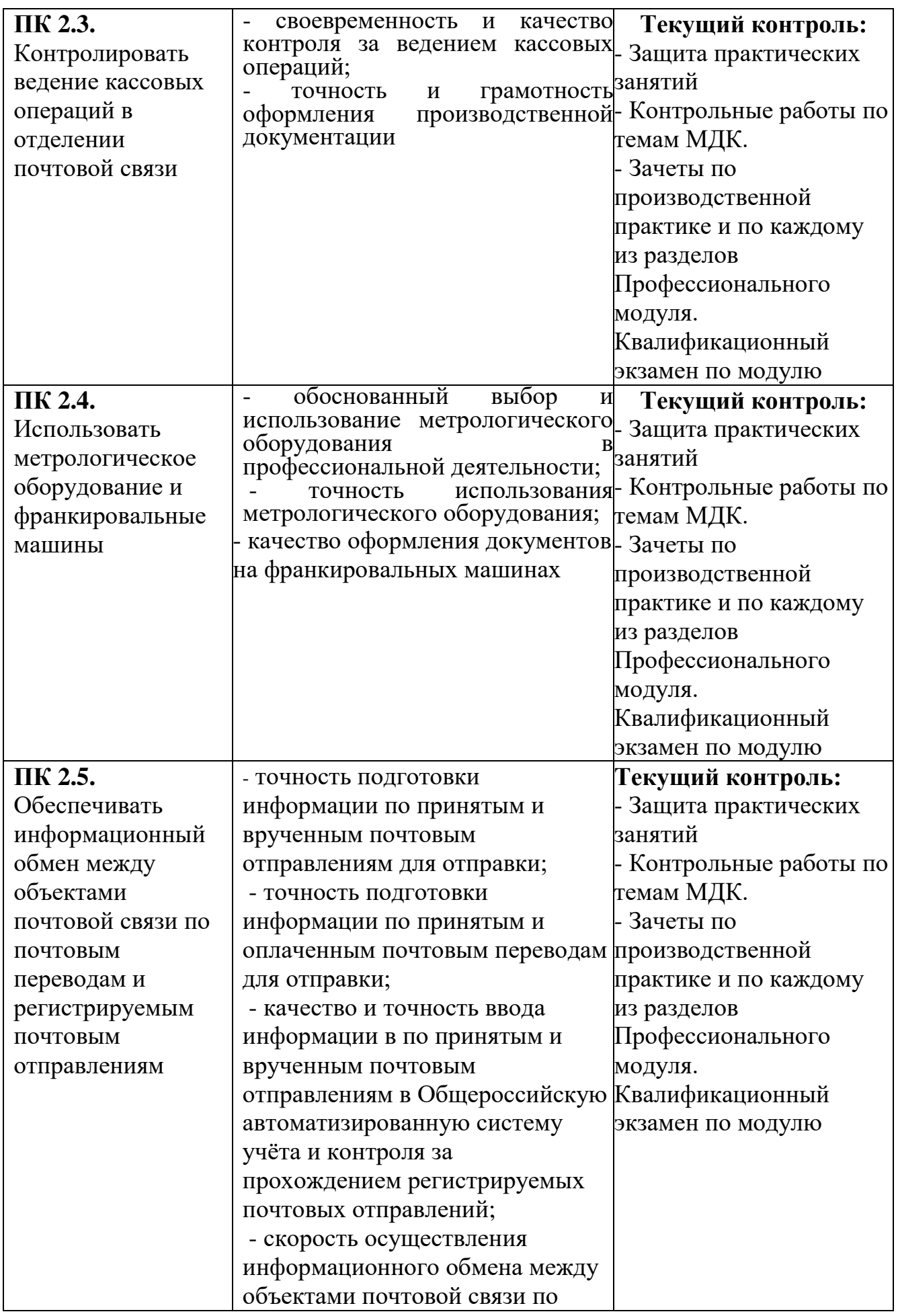

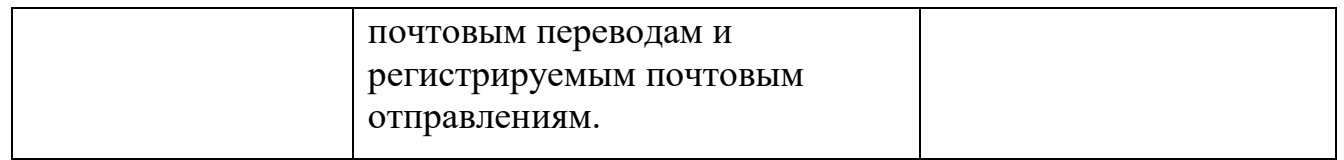

Формы и методы контроля и оценки результатов обучения должны позволять проверять у обучающихся не только сформированность профессиональных компетенций, но и развитие общих компетенций и обеспечивающих их умений.

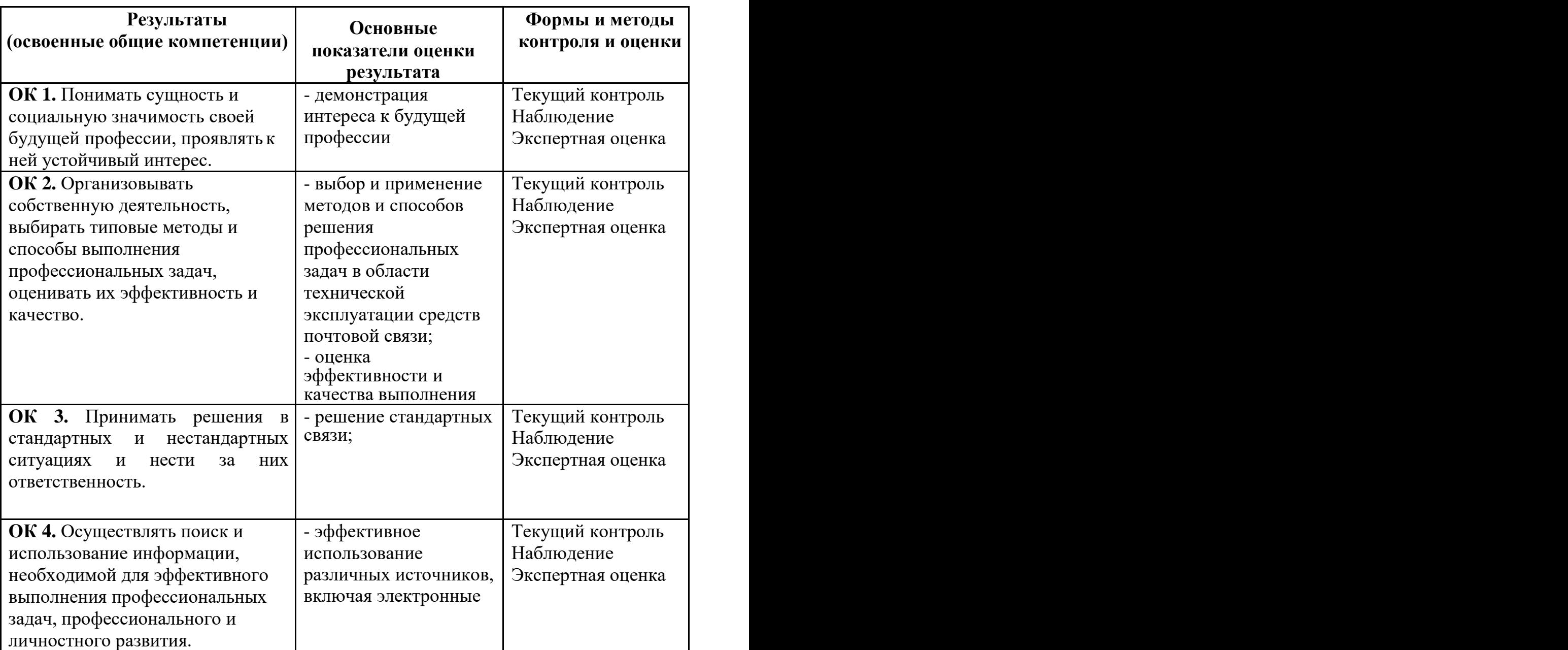

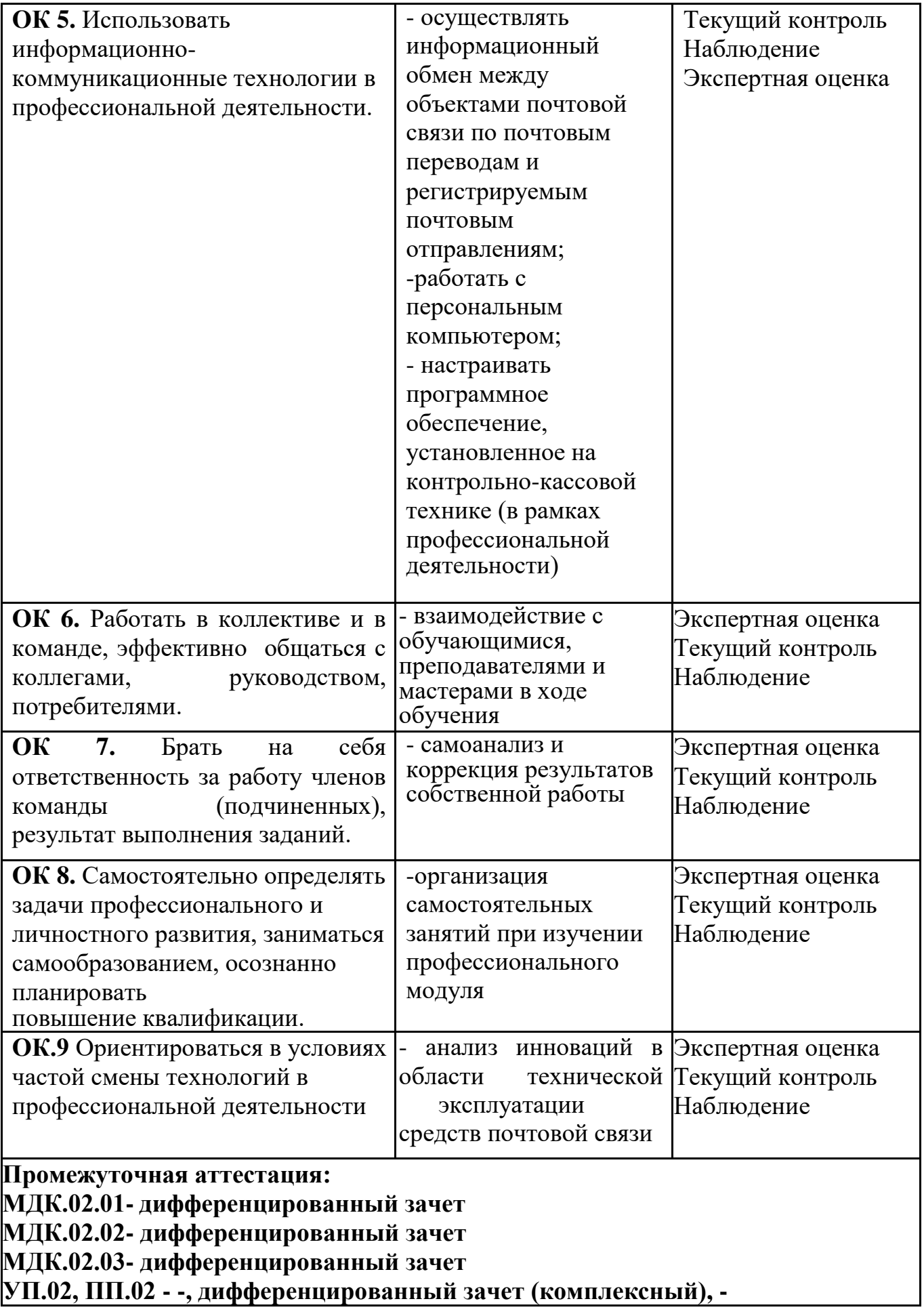

# **ПМ.02 – экзамен (квалификационный)**